## **Aggiungere una cornice**

From: <https://docs.pteavstudio.com/>- **PTE AV Studio**

Permanent link: **<https://docs.pteavstudio.com/it-it/9.0/techniques/frame?rev=1394220481>**

Last update: **2022/12/18 11:20**

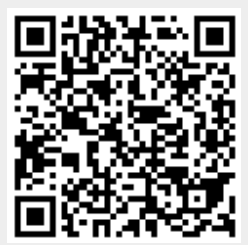